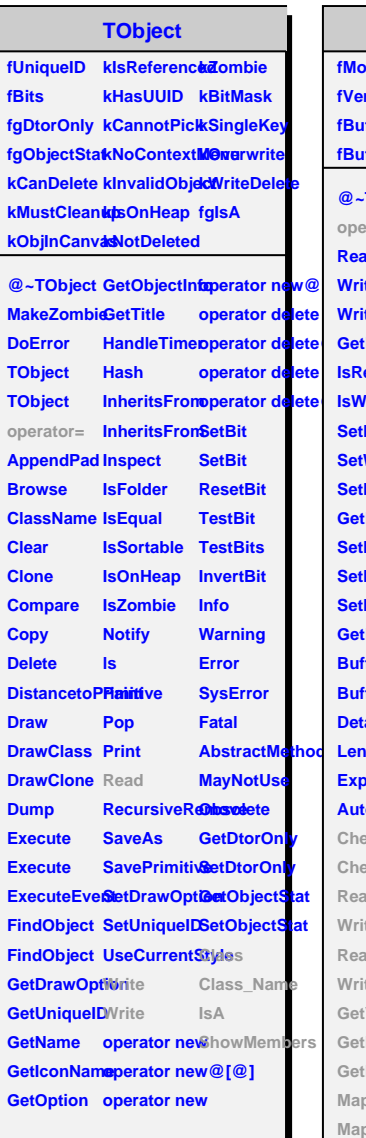

i.

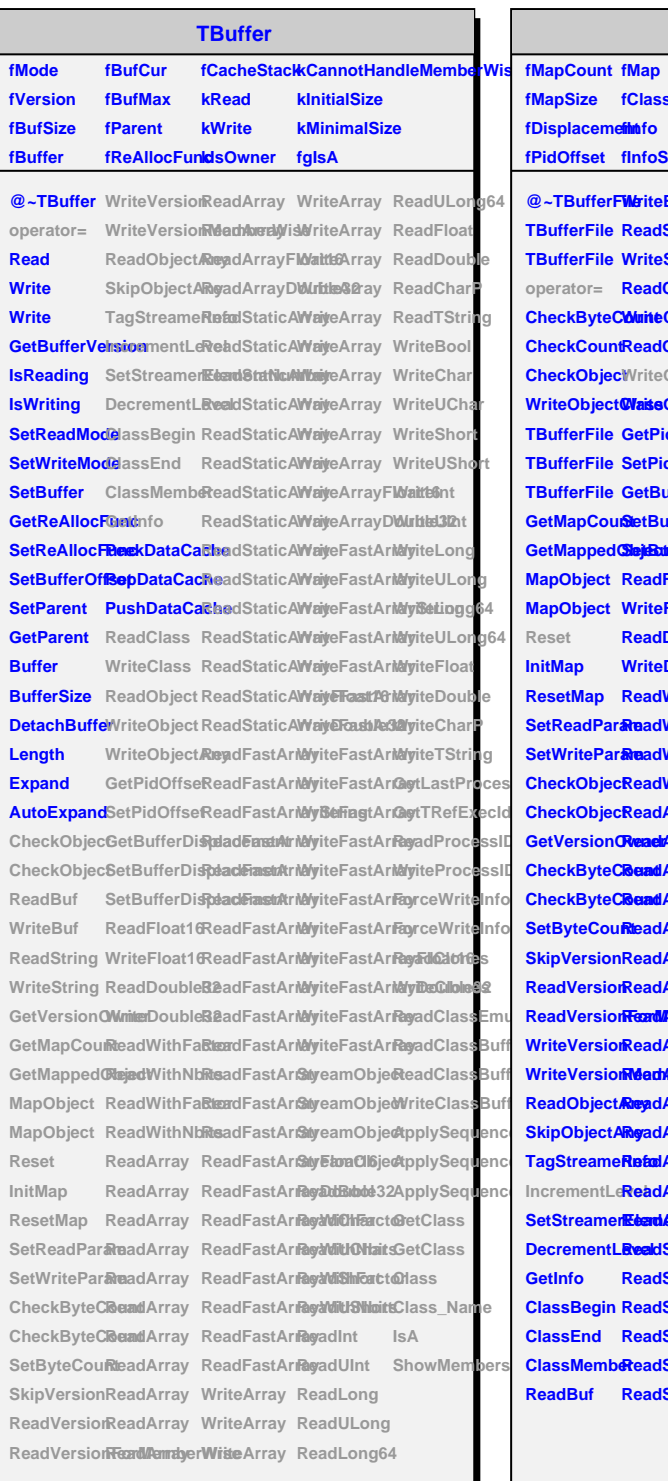

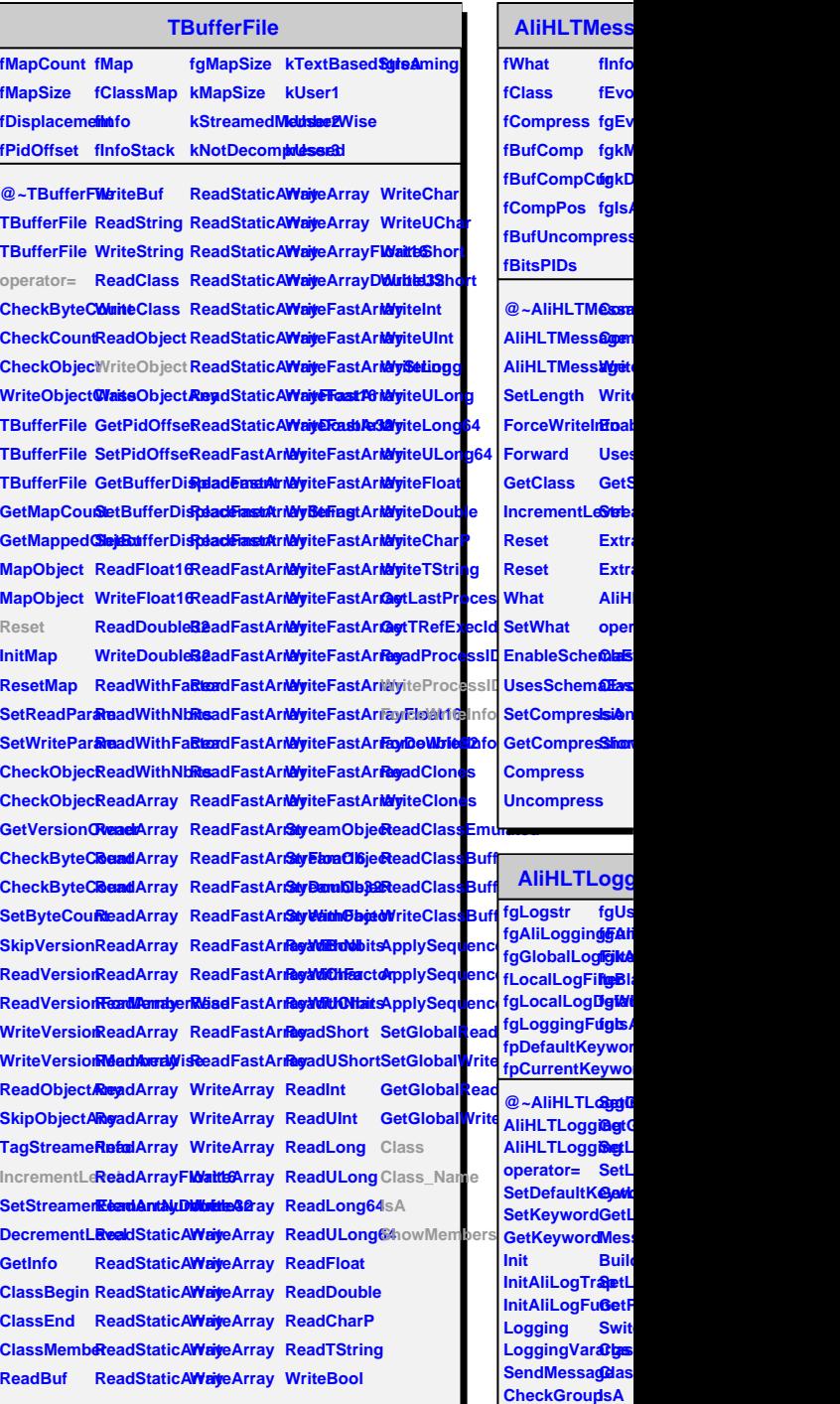

**fInfos fEvo** 

**Extr Extr AliH** 

**fgali** 

**SetGlobalLoggingLevel GetC SetLocalLoggingLevel SetL** 

**fgBlackList fgiat fgIsA**

**SetBlackLis6how** 

**Class C**elas

**Build** 

**SetWhiteList CheckFilter**

**figikA**